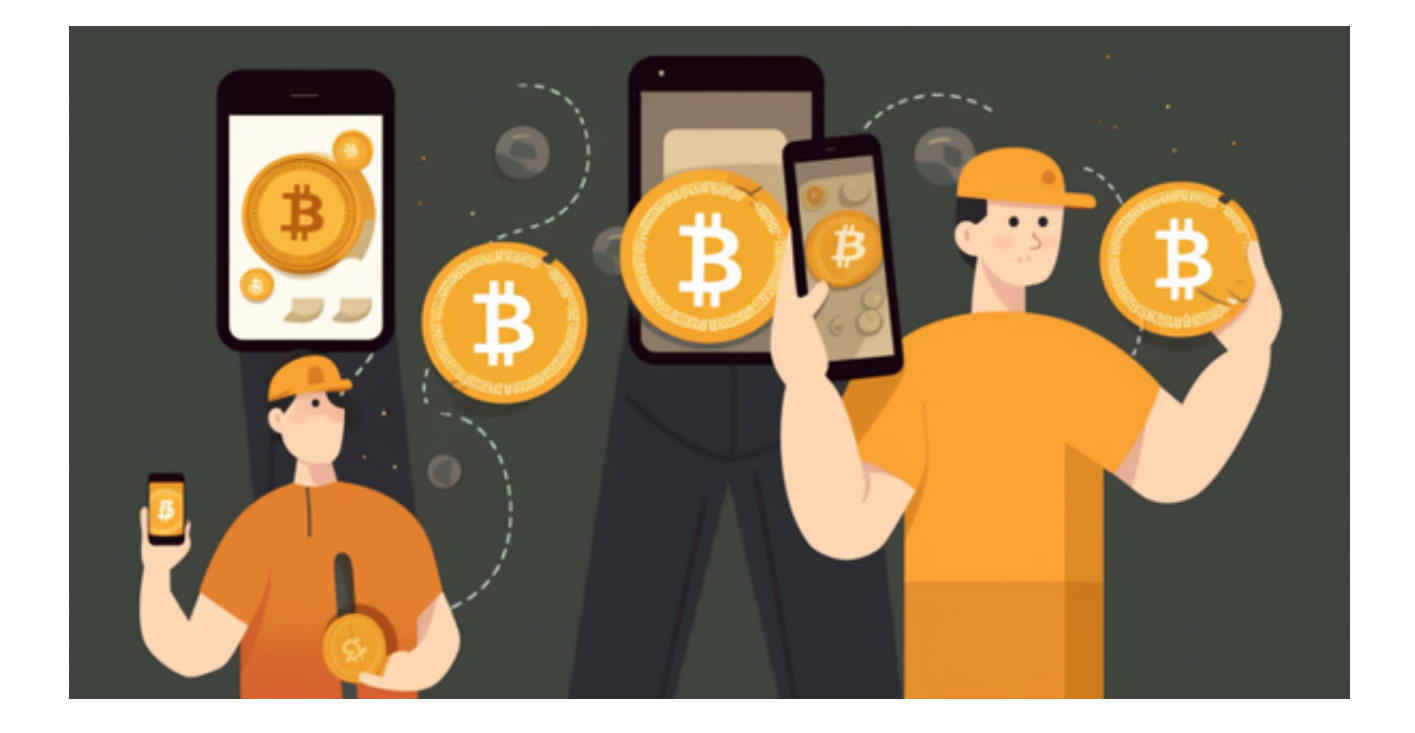

 比特币作为技术性很强的神奇发明,从一文不值到数字黄金,在发展过程中不仅 为金融范式转变奠定了基础,改变了人们感知和交易价值的方式,也为无数数字资 产开辟了一条可追随的道路。

 比特币之所以复杂,是因为技术属性、金融属性和货币属性三重属性交织在一起 ,成功的核心在于其去中心化和安全的特性,通过利用区块链技术,消除了中央机 构的需要,赋予个人财务自主权。这种去中心化的方法经受住了时间的考验,提供 了许多其他加密货币努力效仿的保护级别。

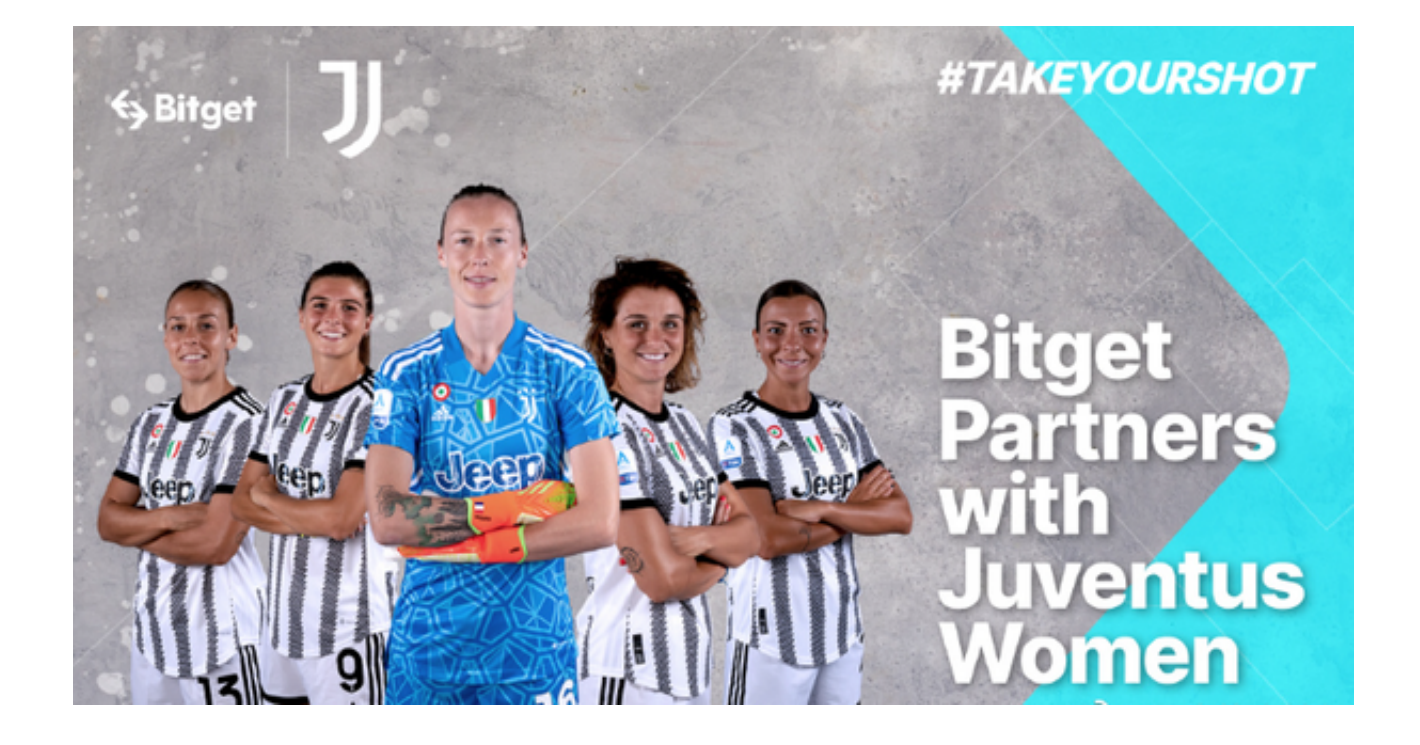

 尽管这一过程并非一帆风顺,但随着市场创立、资源汇聚,比特币就便开始展现 多种可能性,市场也随之进一步发育成熟。回顾比特币的发展历程,便可感受到加 密市场强大的生命力。

 随着加密货币技术的不断进步和创新,政府和金融机构不得不适应不断变化的环 境,制定规则和指南以确保市场更加安全和合规。作为领先的加密货币,比特币既 是全球监管框架的催化剂,也是试金石。

那么如何进行购买交易比特币呢?

 选择一个比特币交易平台:选择一个可靠的比特币交易平台是很重要的,可以确 保你在购买和交易比特币时的安全。首选为Bitget交易平台,Bitget交易平台具有 低手续费、高效快速、安全可靠、多种数字货币交易、优质客服、多种交易方式、 丰富的交易工具、多语言支持和社区支持等特点和优势。

下载注册成功之后登录APP,打开Bitget交易所的官方网址,页面右上角点击下载 的选项,选择适用于你手机系统的版本进行下载,安装成功后,打开APP并按照指 示进行注册和登录。

选择要交易的比特币。

比特币交易,设置要买入或卖出的价格,确保价格与市场价相符或低于市场价, 以最大化收益。

下单交易:点击"交易"按钮,输入交易数量,确认交易信息并下单。

成交确认:交易所确认交易后,资金会从账户中扣除。

 数字资产交易平台是一个重要的金融基础设施,为数字资产市场的发展和成熟提 供了有力的保障和支持。通过深入分析数字资产交易平台的特点和优势,以及涉及 到的知识点和技术,可以更好地了解数字资产交易平台的运作模式和市场前景,进 一步提高数字资产投资的效益和风险控制能力。